## **Installer - Bug #37335**

# **PostgreSQL parameters have no effect**

04/09/2024 03:00 PM - Michael Arlt

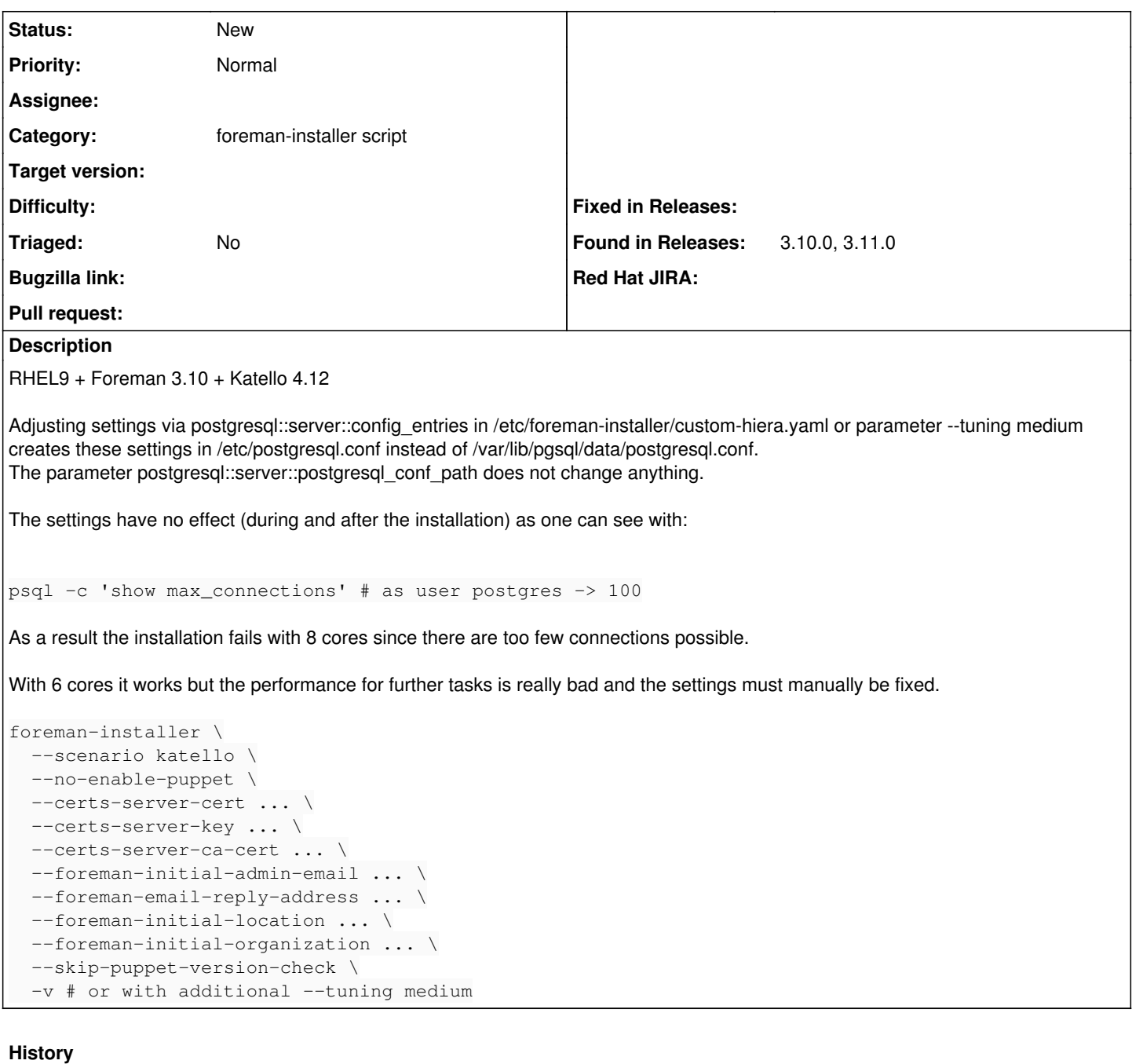

#### **#1 - 04/10/2024 05:17 AM - Michael Arlt**

*- Description updated*

### **#2 - 04/19/2024 01:58 PM - Michael Arlt**

*- Found in Releases 3.11.0 added*

## **#3 - 04/19/2024 03:04 PM - Michael Arlt**

reproducible with Foreman 3.11.0 nightly:

\$ rpm -qa|grep -i foreman foreman-release-3.11.0-0.1.develop.el9.noarch rubygem-foreman\_maintain-1.6.4-1.el9.noarch foreman-selinux-3.11.0-0.1.develop.20240226091422gita8664f9.el9.noarch foreman-installer-3.11.0-0.1.develop.20240418031237gitd83807b.el9.noarch foreman-installer-katello-3.11.0-0.1.develop.20240418031237gitd83807b.el9.noarch rubygem-hammer\_cli\_foreman-3.11.0-0.1.pre.develop.20240326195053git0debe18.el9.noarch

rubygem-hammer\_cli\_foreman\_tasks-0.0.21-1.fm3\_11.el9.noarch foreman-3.11.0-0.4.develop.20240418155255git42e7178.el9.noarch rubygem-foreman-tasks-9.1.1-1.fm3\_11.el9.noarch rubygem-foreman\_remote\_execution-13.0.0-1.fm3\_11.el9.noarch foreman-postgresql-3.11.0-0.4.develop.20240418155255git42e7178.el9.noarch foreman-service-3.11.0-0.4.develop.20240418155255git42e7178.el9.noarch foreman-dynflow-sidekiq-3.11.0-0.4.develop.20240418155255git42e7178.el9.noarch foreman-redis-3.11.0-0.4.develop.20240418155255git42e7178.el9.noarch foreman-proxy-3.11.0-0.1.develop.20240402162104gite8fe59f.el9.noarch foreman-cli-3.11.0-0.4.develop.20240418155255git42e7178.el9.noarch rubygem-hammer\_cli\_foreman\_remote\_execution-0.3.0-1.el9.noarch